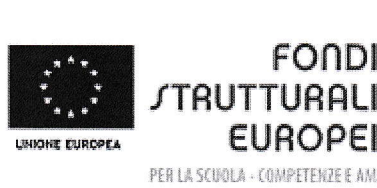

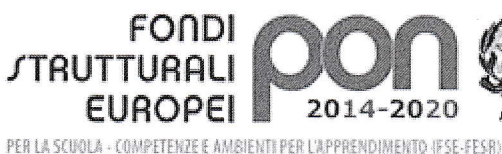

Ministers dell'Istrazione, dell'Università e della Ricer Dipertimento per la! Directions Consecute per interventi in materia di editto scolastica, per la pestione del fondi strutturali p

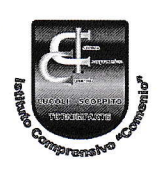

## ISTITUTO COMPRENSIVO COMENIO

Scuola dell'lnfanzia, Primaria e Secondaria di 1'grado Via Madonna della Strada n. 240 67019 Scoppito (AQ) Codice fiscale 80005230661 – codice meccanografico AQIC829002 Tel. 0862 717040 – 0862 295425<br>e-mail <u>aqic829002@istruzione.it</u> pec agic829002@pec.istruzione.it sito: www.istitutocomenio.it e-mail aqic829002@istruzione.it pec aqic829002@pec.istruzione.it

Circolare n. 32 Scoppito, 12 Marzo 2018

Ai Docenti dell'I. C. "Comenio" di Scoppito

A1 Sito web

OGGETTO: Formazione digitale riservata ai docenti dell'I. C. "Comenio"/Corso intermedio.

L'animatore digitale ins. Mauro Ciotti, nell'ambito del Piano di Formazione d'Istituto sul digitale, ha curato la preparazione di un secondo corso di formazione riguardante l'utilizzo delle ITC (Tecnologie di Informazione e Comunicazione) nella didattica.

La fruizione del corso avverrà online attraverso la già collaudata piattaforma Google Classroom alla quale i docenti interessati dovranno registrarsi.

Le modalità di registrazione e di partecipazione sono da concordare con l'ins Mauro Ciotti che si rende disponibile via e-mail all'indirizzo mauro.ciotti@gmail.com o via smartphone al 3396143136 (anche WhatsApp).

Copia della registrazione dovrà essere inviata nella posta elettronica d'Istituto all'atlenzione dell' assistente amministrativo Paola Nutti.

L'articolazione del corso è così ripartita:

- a. Navigazione web (Applicazioni web, Browser, Motori di ricerca, Account)
- b. Video Scrittura web (Google docs)
- c. Posta elettronica (Gmail)
- d. Servizi dimemorizzazione e di condivisione di frle on line (Google Drive)
- e. Social Media (Facebook, chat e videochiamate, You Tube)

La partecipazione al corso è libera, ma chi si registra si impegna a seguire le attività proposte (visione di filmati; lettura di dispense; risposte ai quiz di comprensione; elaborato finale di restituzione relativo ai diversi moduli nei quali si articola il corso).

L'impegno orario per il modulo intermedio è calcolato in25 ore totali e verrà rilasciato, a conclusione del percorso, un attestato di partecipazione.

Per la fruizione del corso, è necessario possedere un proprio personal computer (anche portatile o tablet con sistema Windows) ed avere accesso alla rete Internet.

Per 1o svolgimento del corso ci si potrà awalere del supporto di un tutor in modalità sincrona (mentre si è connessi in contemporanea attraverso una chat) oppure asincrona (attraverso messaggi su uno spazio Forum e per posta elettronica).

Nel ringraziare i docenti per la disponibilità, si inviano cordiali saluti.

 $\sqrt{c}$  $\sqrt{5/2}$ STITU **IL DIRIGENTE SCOLAS** Prof. Gilberto Marimpietr